# **F.A.Q : Signification et résolution du message d'erreur "Point is out of the flight envelope ?"**

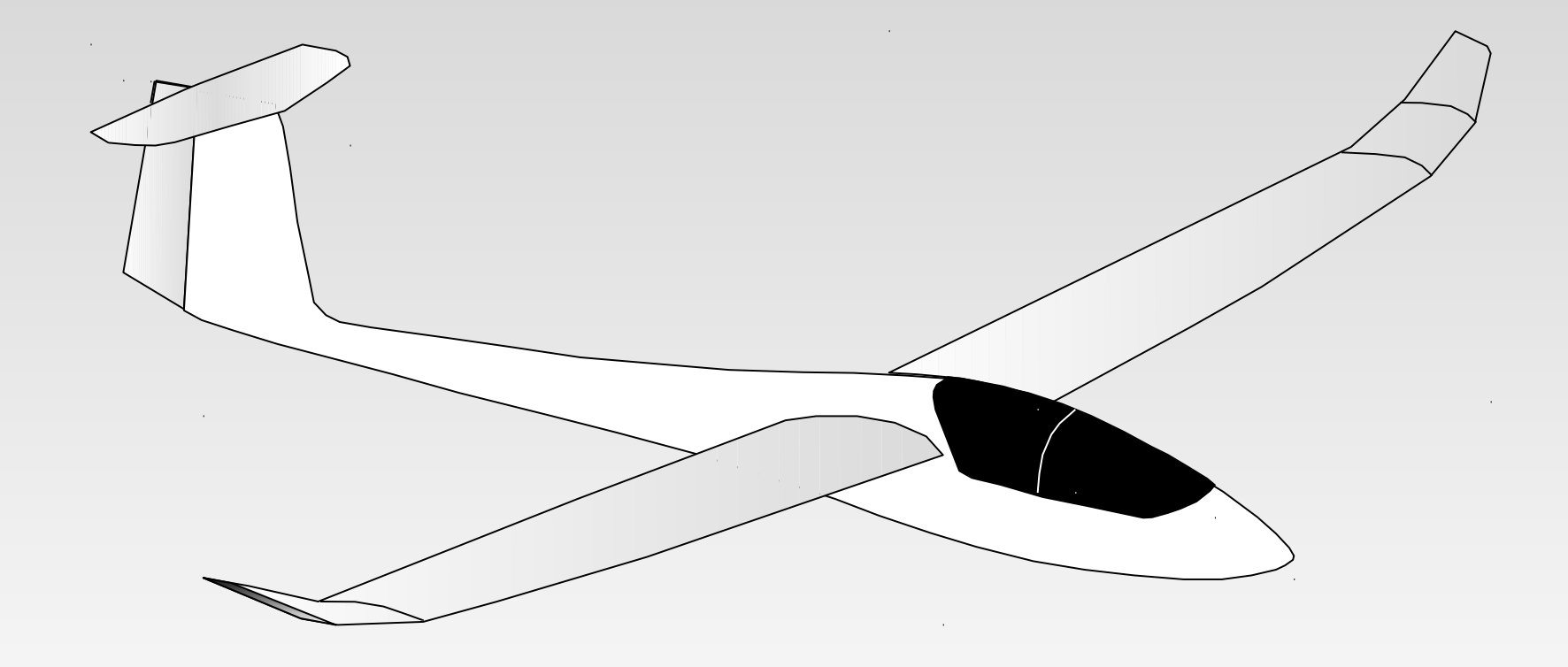

**A propos de la viscosité**

 **Le message d'erreur est indirectement une conséquence de la viscosité du fluide, c'est donc un bon point de départ pour l'explication**

 **L'air dans lequel l'avion vole est visqueux. Sa viscosité est caractérisée par**

**La viscosité dynamique (absolue) :** µ **[kg/m/s]**

- **ou par la viscosité cinématique :** ν **[m²/s] ou [centistokes]**
- **Les deux constantes sont liées par :** µ = ρ .ν **où** ρ **est la densité du fluide [kg/m<sup>3</sup> ]**

#### **Le nombre de Reynolds**

$$
\mathsf{Re}=\frac{\mathsf{CV}}{\mathsf{v}}
$$

- **où C est une longueur de référence**
- **V est la vitesse du fluide**
- ν **est la viscosité cinématique du fluide**
- **Le nombre de Reynolds Re :**
	- **est adimensionnel, c.a.d. sans unité**
	- **est une mesure du rapport des forces d'inertie aux forces visqueuses : plus la vitesse est élevée, plus faible est l'influence de la viscosité**

## **Le nombre de Reynolds appliqué à l'avion**

 **La longueur de référence usuelle C est la corde locale Ceci implique que le nombre de Reynolds varie selon l'envergure**

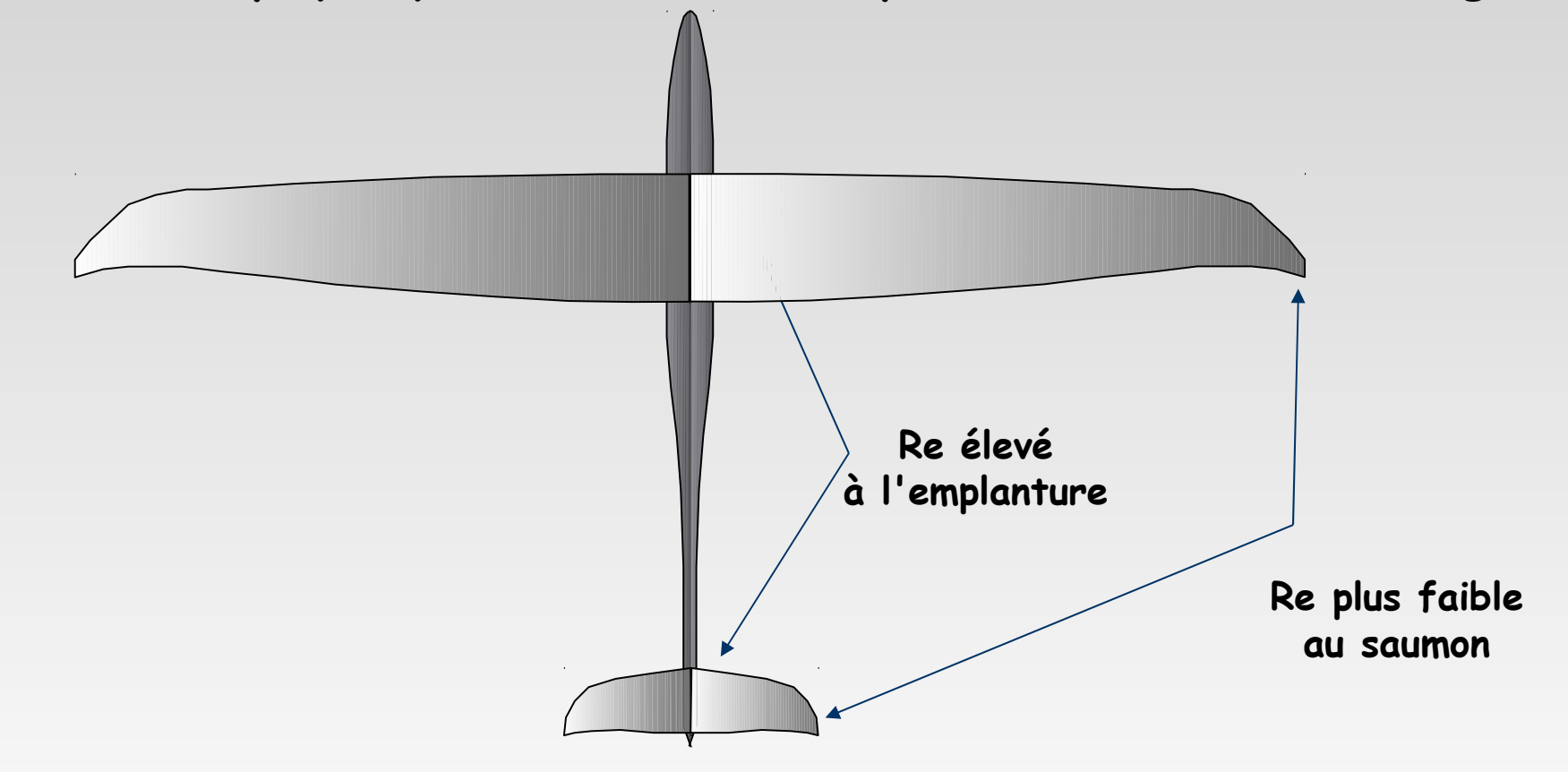

## **Traînée induite et traînée visqueuse**

- **La traînée induite est liée à l'énergie cinétique donnée par l'avion au fluide, et dépend de la vitesse de l'avion:**
	- **Traînée induite =**  $\frac{1}{2}$  **p S V<sup>2</sup> ICd**
	- ICd **ne dépend pas de la vitesse de l'avion**
- **Comme on peut le deviner, la traînée visqueuse résulte de la viscosité du fluide :**
	- **Traînée visqueuse =**  $\frac{1}{2}$  **p S V<sup>2</sup> VCd**
	- VCd **dépend de la vitesse du fluide, et donc du nombre de Reynolds**

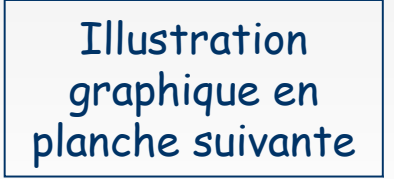

## **Coefficient de traînée visqueuse VCd**

 **Tout serait plus simple si VCd ne dépendait pas de Re, comme ICd, mais ce n'est pas le cas. On le voit avec une analyse Xfoil à différents Re**

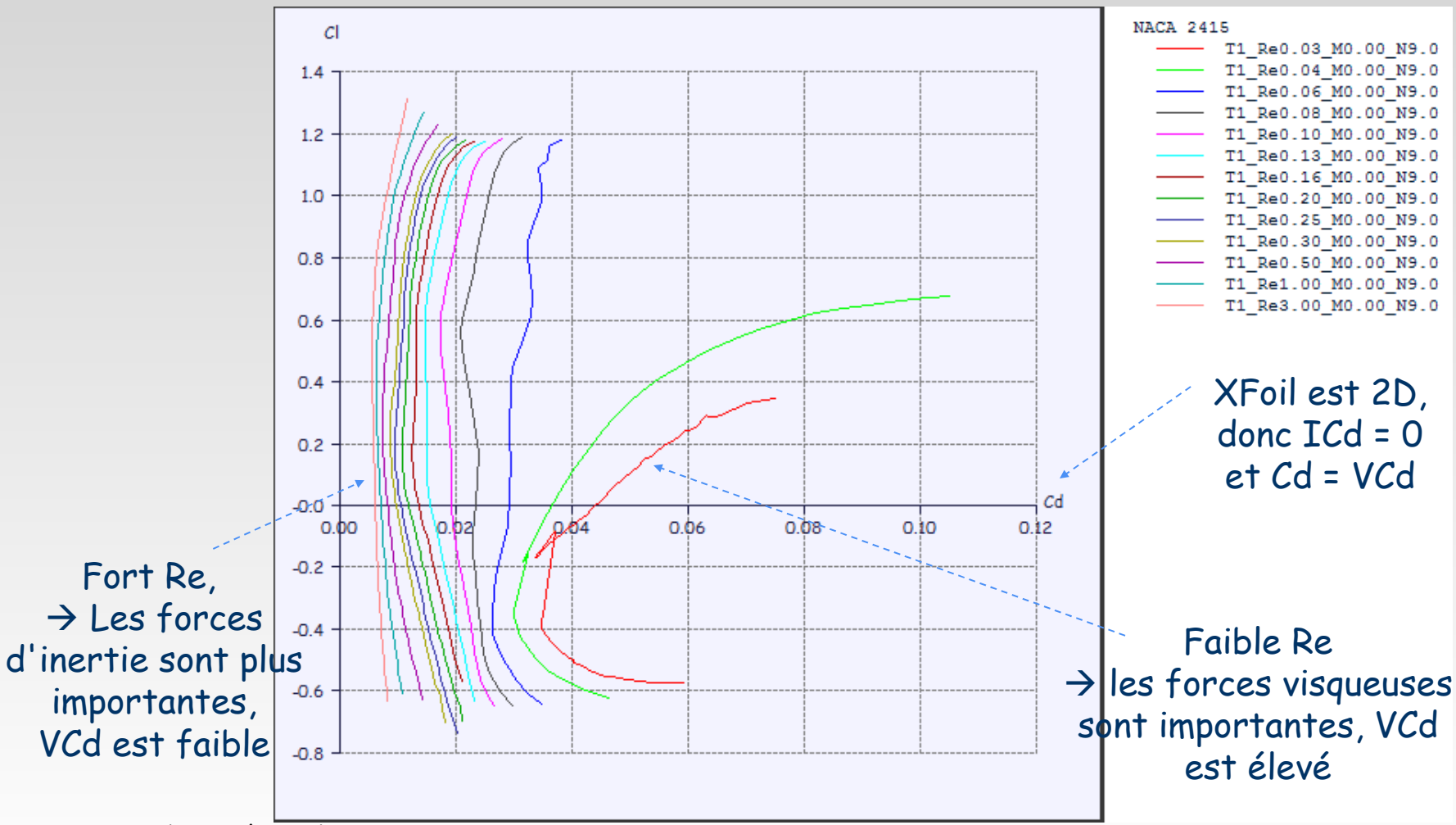

Revision 1.1 – Copyright A. Deperrois - Juin 2010

#### **Comportement visqueux et non-visqueux**

- **Les méthodes LLT classique, VLM, et panneaux 3D reposent sur une hypothèse de fluide non-visqueux**
- **Il s'ensuit que ces méthodes** 
	- **ne calculent pas la traînée visqueuse**
	- **donnent des résultats indépendants de la vitesse**
- **Malheureusement, à l'échelle de nos modèles réduits, la traînée visqueuse n'est pas négligeable**
- **Etant donné qu'il n'existe pas de théorie simple pour prendre en compte la viscosité dans un calcul LLT, VLM ou panneaux 3D, on estime ses effets en extrapolant depuis les résultats en 2D**

**Pas vraiment satisfaisant, mais c'est le mieux que l'on sache proposer**  2

#### **Un exemple**

**Considérons une aile d'envergure 1 500 mm Le planeur vole à 15 m/s La corde à l'emplanture est de 200 mm = 0.20 m La corde au saumon est de 30 mm = 0.03 m La viscosité cinématique de l'air est** ν **= 1.5 10–5 m²/s Le profil est un NACA 2412 sur toute l'envergure**

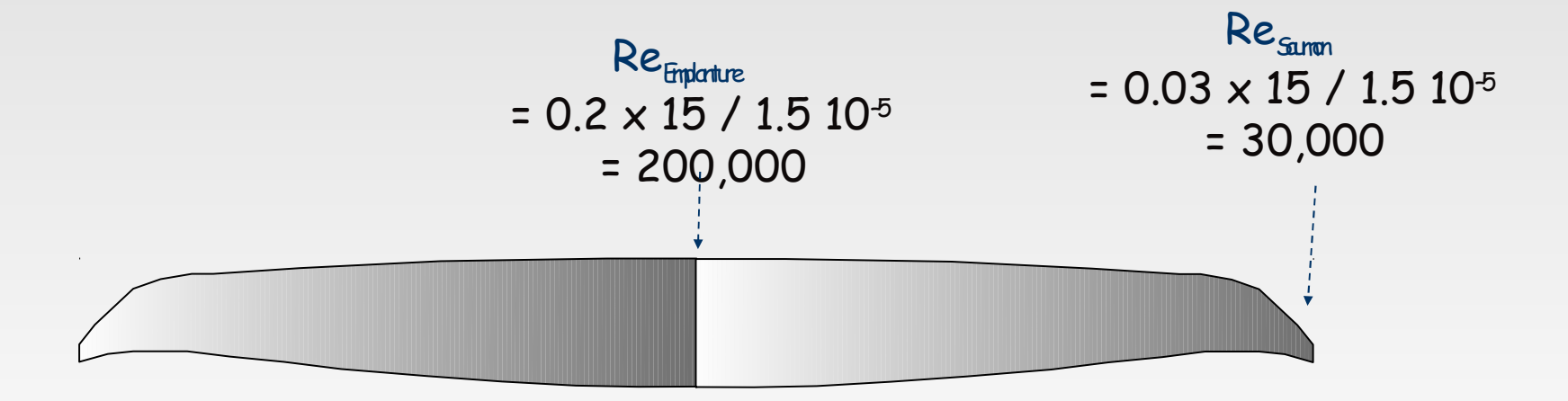

## **1ère étape : Génération du réseau de polaire du profil**

**Ceci est réalisé dans l'Application "XFoil Direct Analysis" avec la commande "Polars/Run Batch Analysis"**

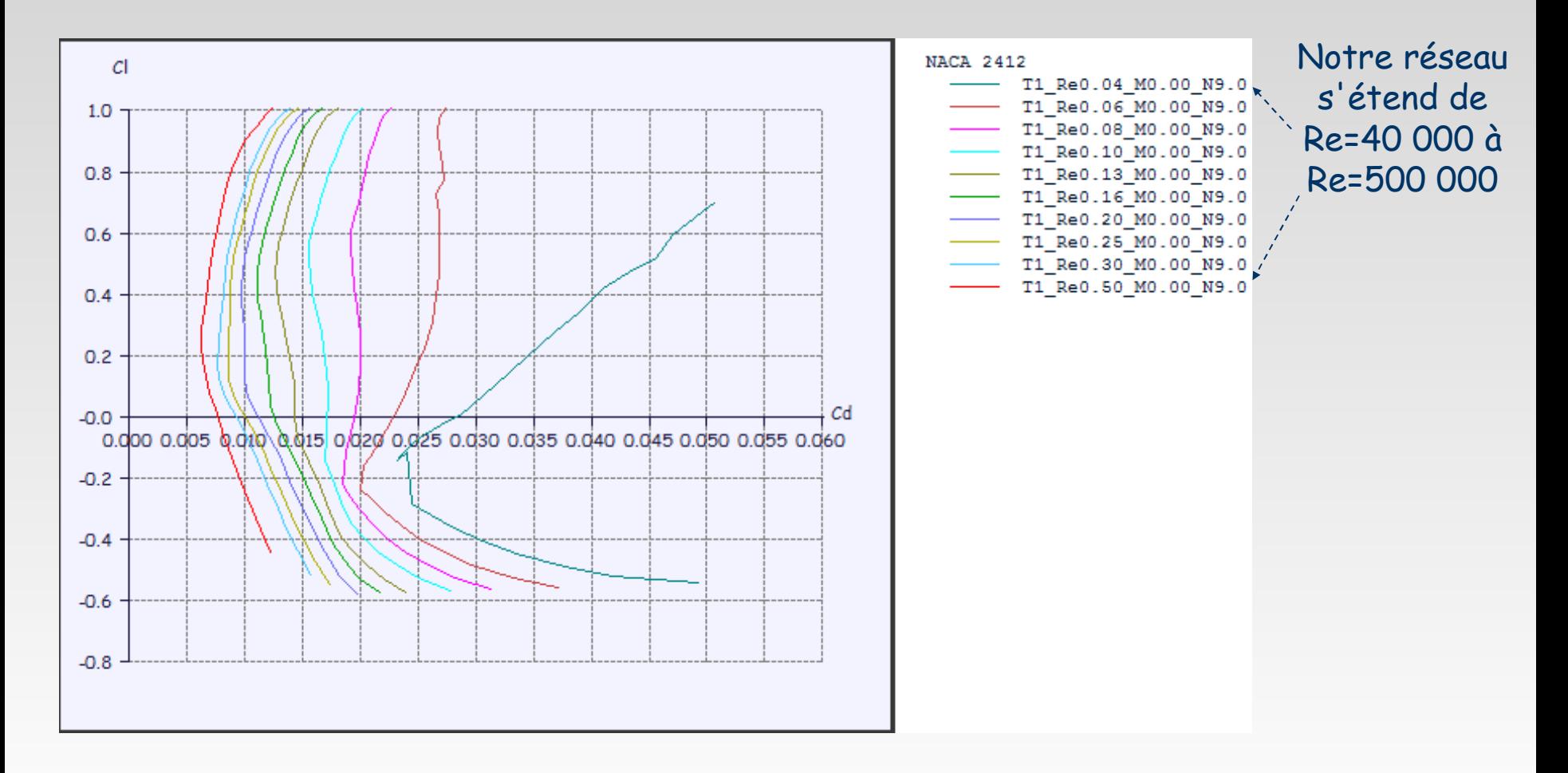

## **2ème étape : Analyse de l'aile**

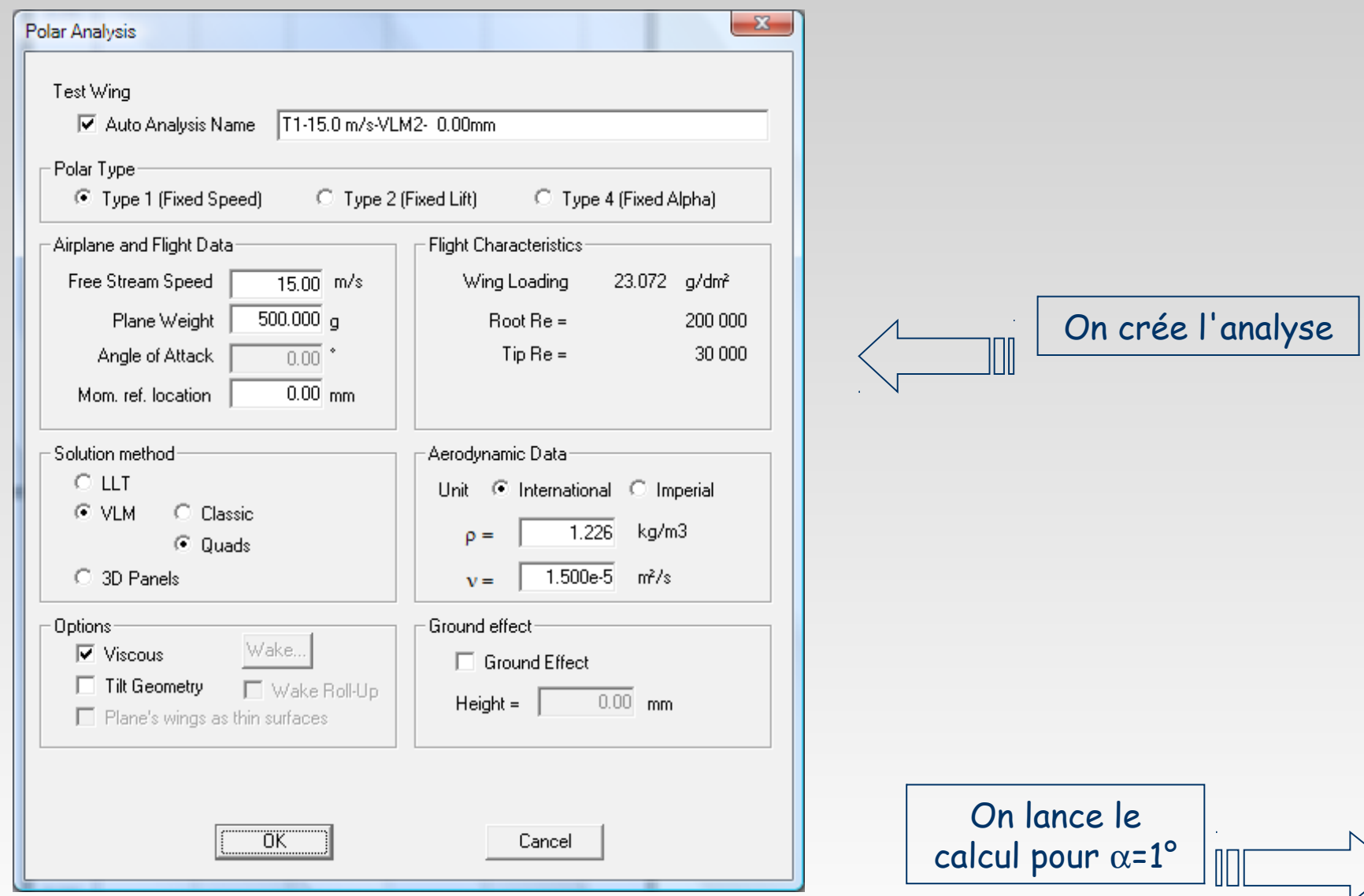

## **3ème étape : exploitation des messages d'erreur**

**Malheureusement, aucun résultat n'est généré : pourquoi ?**

 **Les messages ont défilé trop vite pendant l'analyse, aussi, on affiche le fichier journal depuis le menu OpPoint (Raccourci "L")**

Note : L'extension de fichier ".log" devrait être associée par défaut aux fichiers texte dans le système d'exploitation. Faire l'association manuellement si ce n'est pas le cas

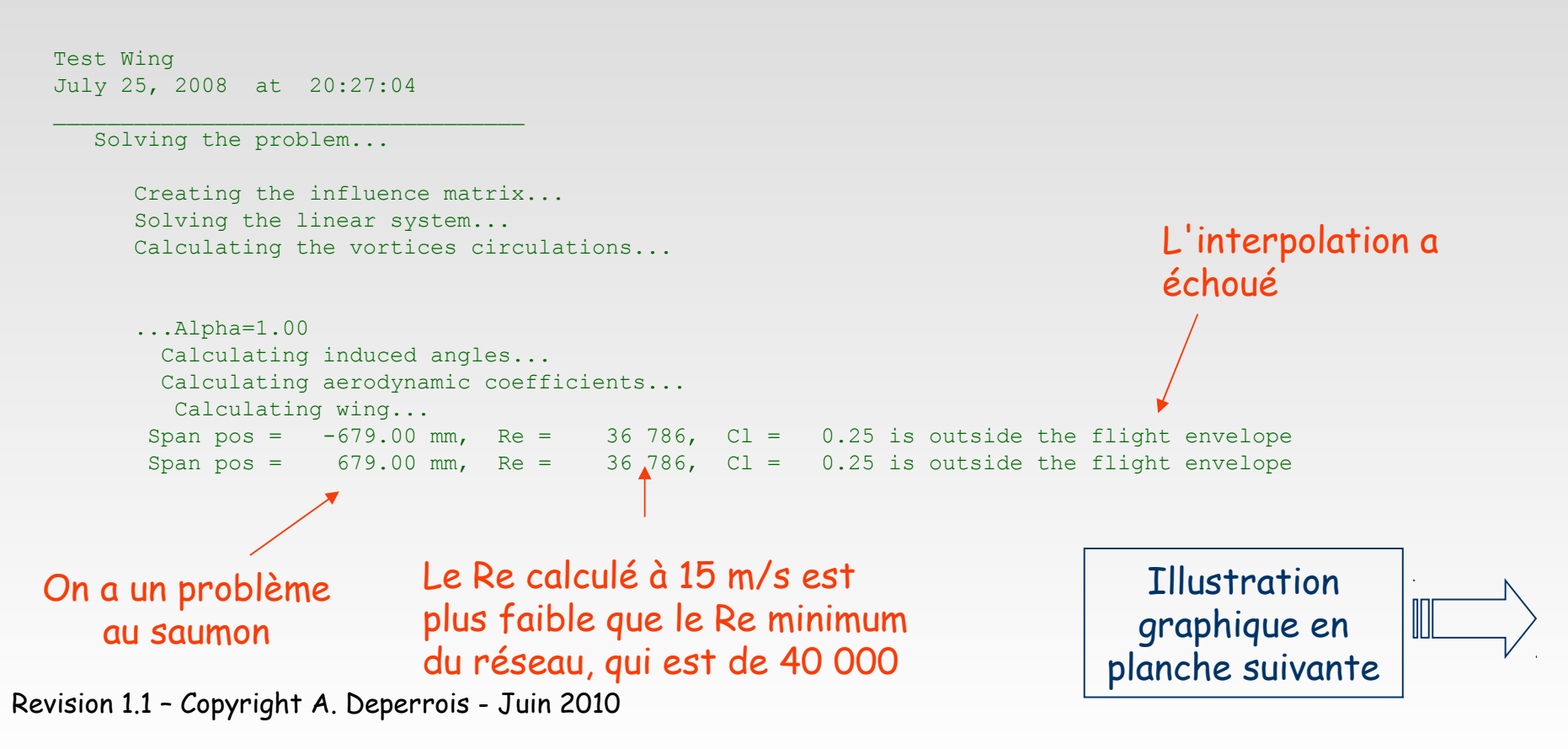

#### **Interpolation des résultats 2D au saumon**

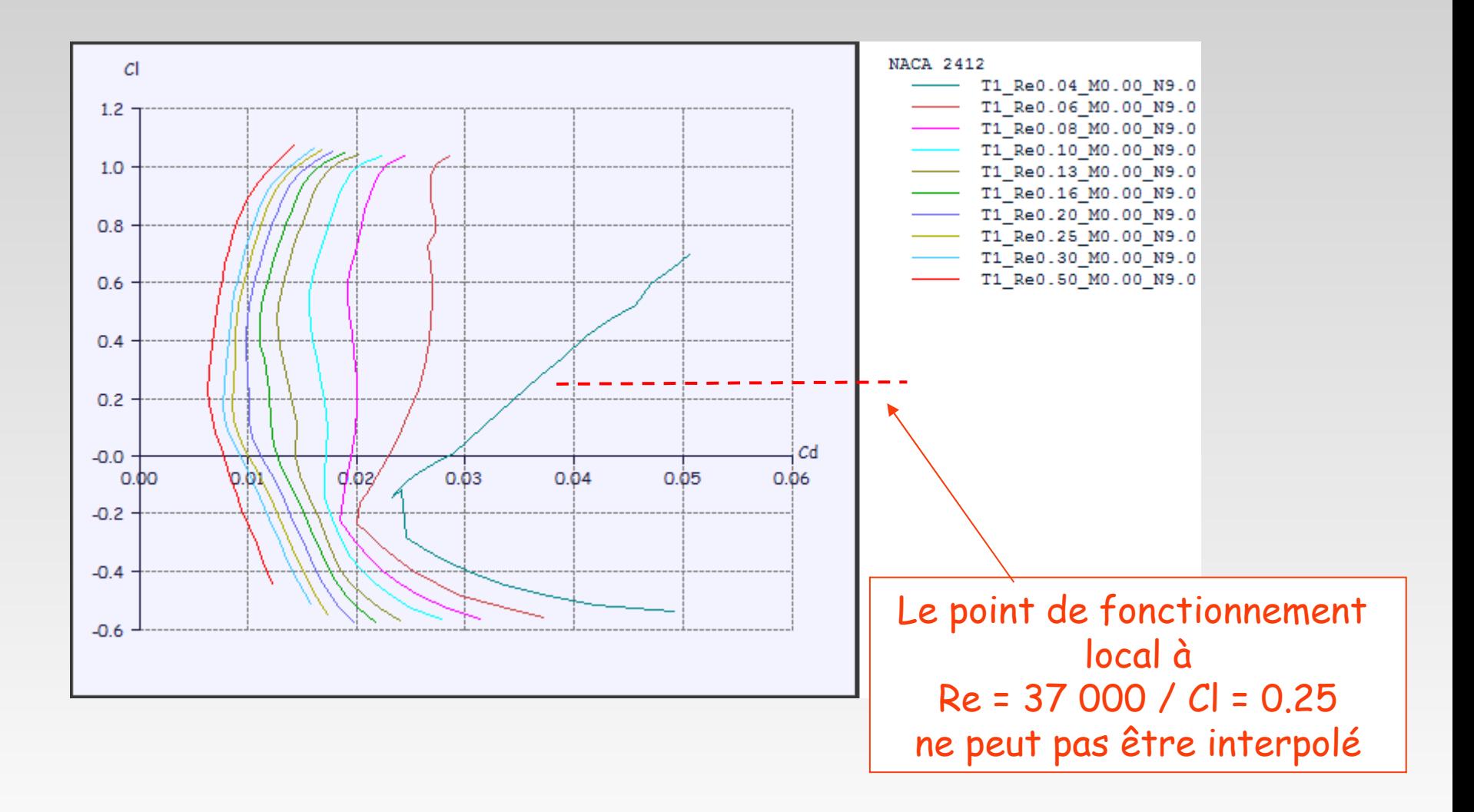

## **La solution On étend le**

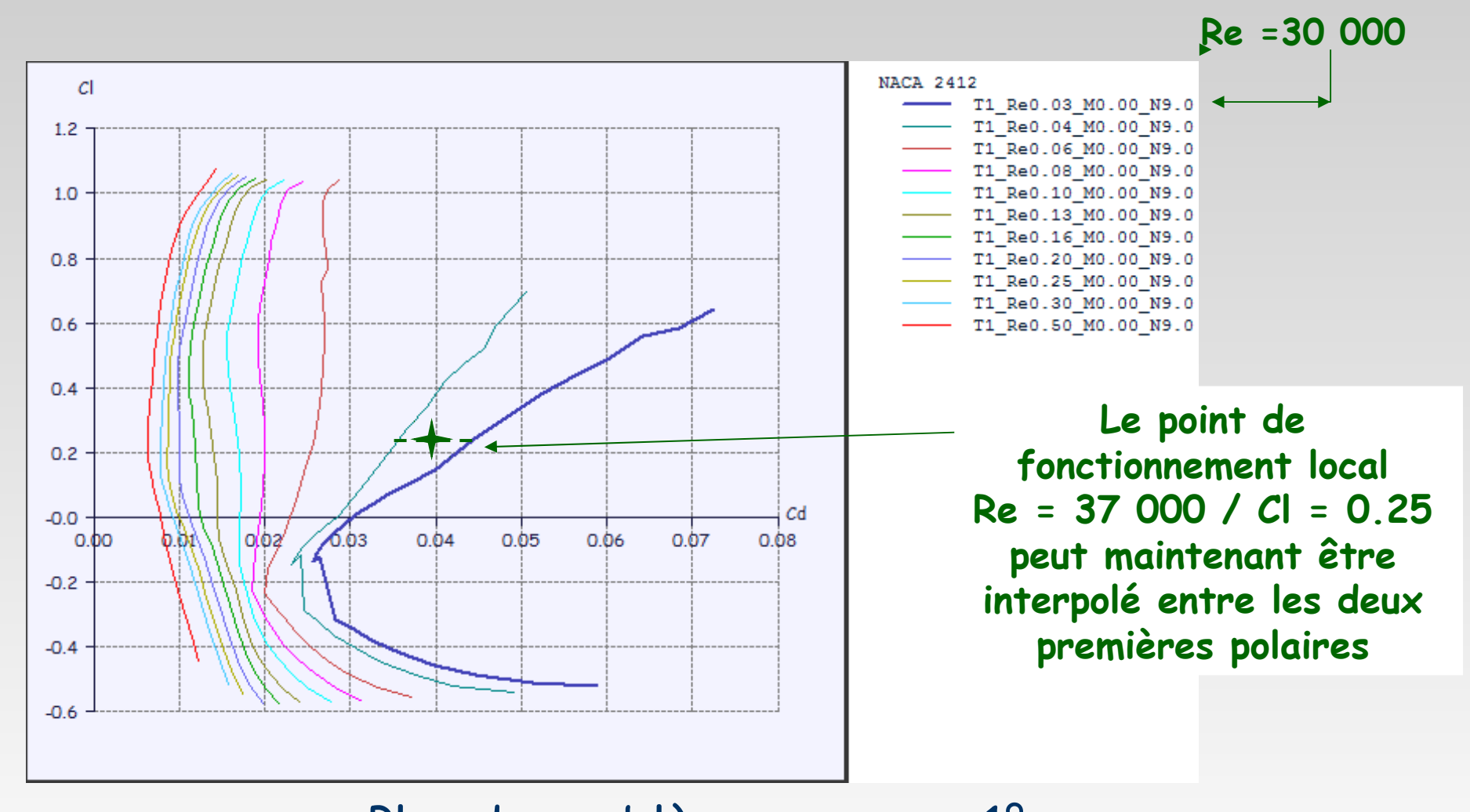

**réseau à**

Plus de problème pour  $\alpha = 1^{\circ}$ ... on lance donc sans peur un calcul de  $\alpha$  = 0° to  $\alpha$  = 10°

#### **Résultats entre** α = 0° to α = 10°

## **Malheureusement, le calcul ne réussit pas au-delà de** α = 5° Pourquoi ?

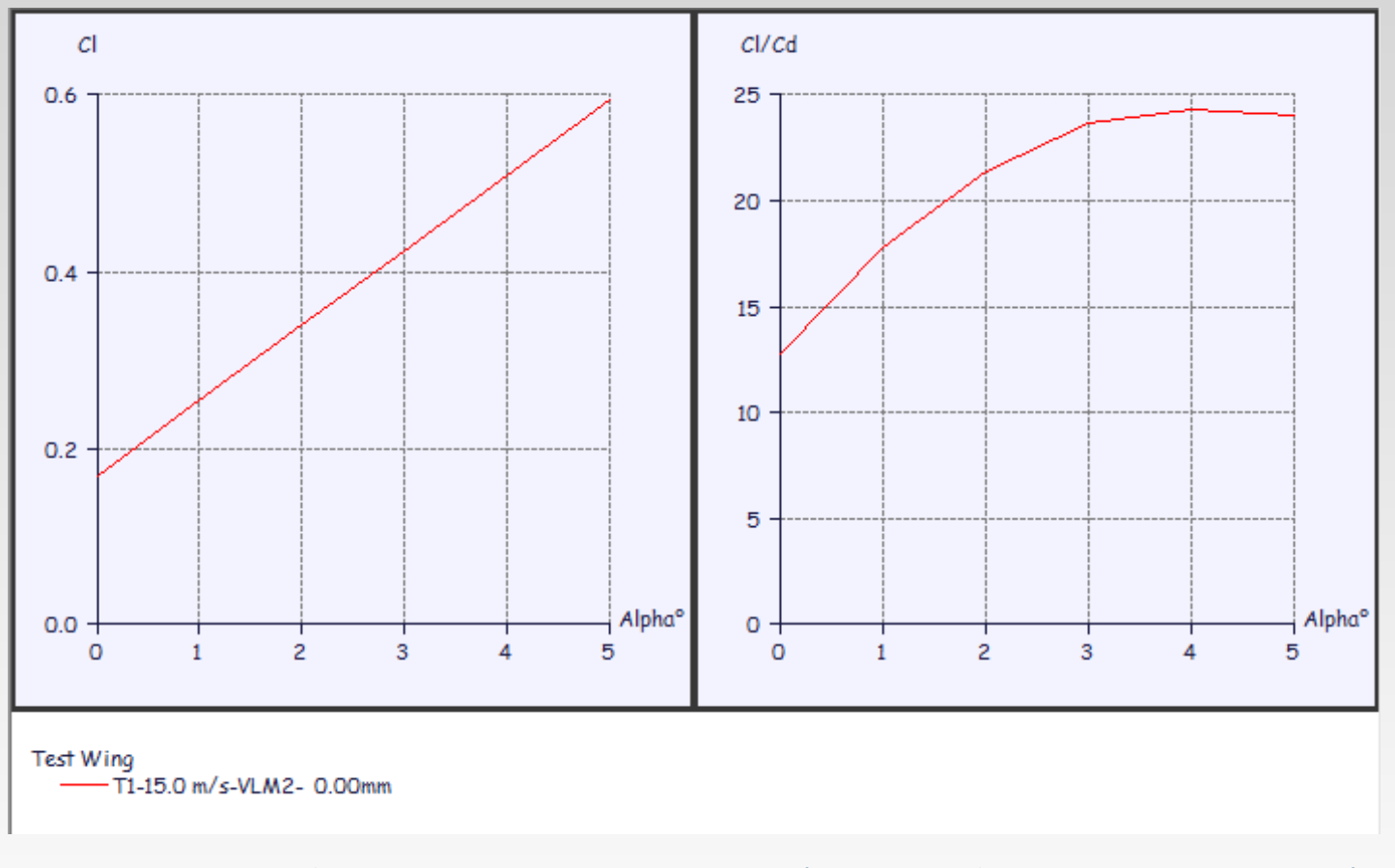

On affiche de nouveau le fichier journal

 $\prod$ 

## **Exploitation du fichier journal**

Test Wing July 25, 2008 at 20:45:17

```
\mathcal{L}_\mathcal{L} , and the set of the set of the set of the set of the set of the set of the set of the set of the set of the set of the set of the set of the set of the set of the set of the set of the set of the set of th
    Solving the problem... 
        Creating the influence matrix...
        Solving the linear system...
        Calculating the vortices circulations...
        ...Alpha=0.00
          Calculating induced angles...
          Calculating aerodynamic coefficients...
            Calculating wing...
[ [ ] ] ...Alpha=6.00
          Calculating induced angles...
          Calculating aerodynamic coefficients...
           Calculating wing...
        Span pos = -679.00 mm, Re = 36\,786, Cl = 0.65 could not be interpolated
        Span pos = \frac{8}{5} 679.00 mm, Re = 36 786, Cl = 0.65 could not be interpolated
 Le problème est 
encore au saumon Le Re est OK
                                                               Malheureusement le réseau des polaires 
                                                               du profil ne s'étend pas à Cl=0.65 pour 
                                                               Re=30 000 : l'interpolation échoue
                                                                                       Illustration
                                                                                       graphique en 
                                                                                    planche suivante
```
#### **Interpolation du réseau de polaire à fort Cl**

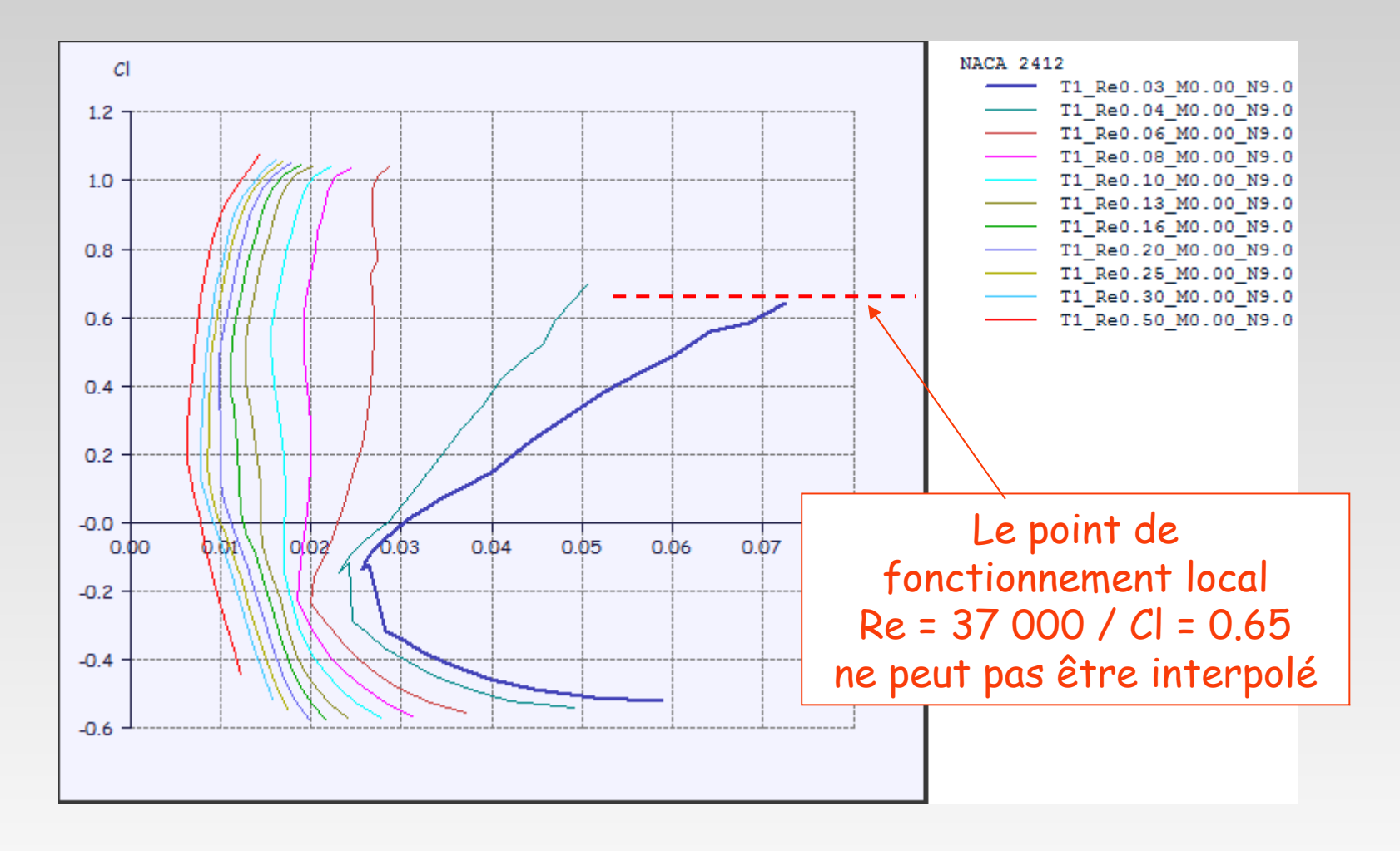

## **La solution**

- **On peut chercher à étendre la polaire Re = 30 000 vers les forts angles d'attaque pour atteindre des valeurs de Cl plus hautes que 0.65**
- **Deux possibilités :**
	- 1. Le calcul XFoil converge pour Re =30k et Cl>0.65  $\rightarrow$  le problème est résolu et on peut relancer le calcul d'aile
	- 2. Le calcul XFoil ne converge pas  $\rightarrow$  On a atteint les limites de l'approximation 2D pour la traînée visqueuse

## **En fait, il est probable que la limite de l'approximation a été atteinte bien avant cette valeur du couple (Re, Cl)**

# **En espérant que ces quelques planches auront aidé !**

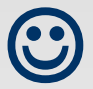